## الدليل المرجعي السريع 10.19 RoomOS لعنصر تحكم اللمس لسلسلة Room Webex Cisco

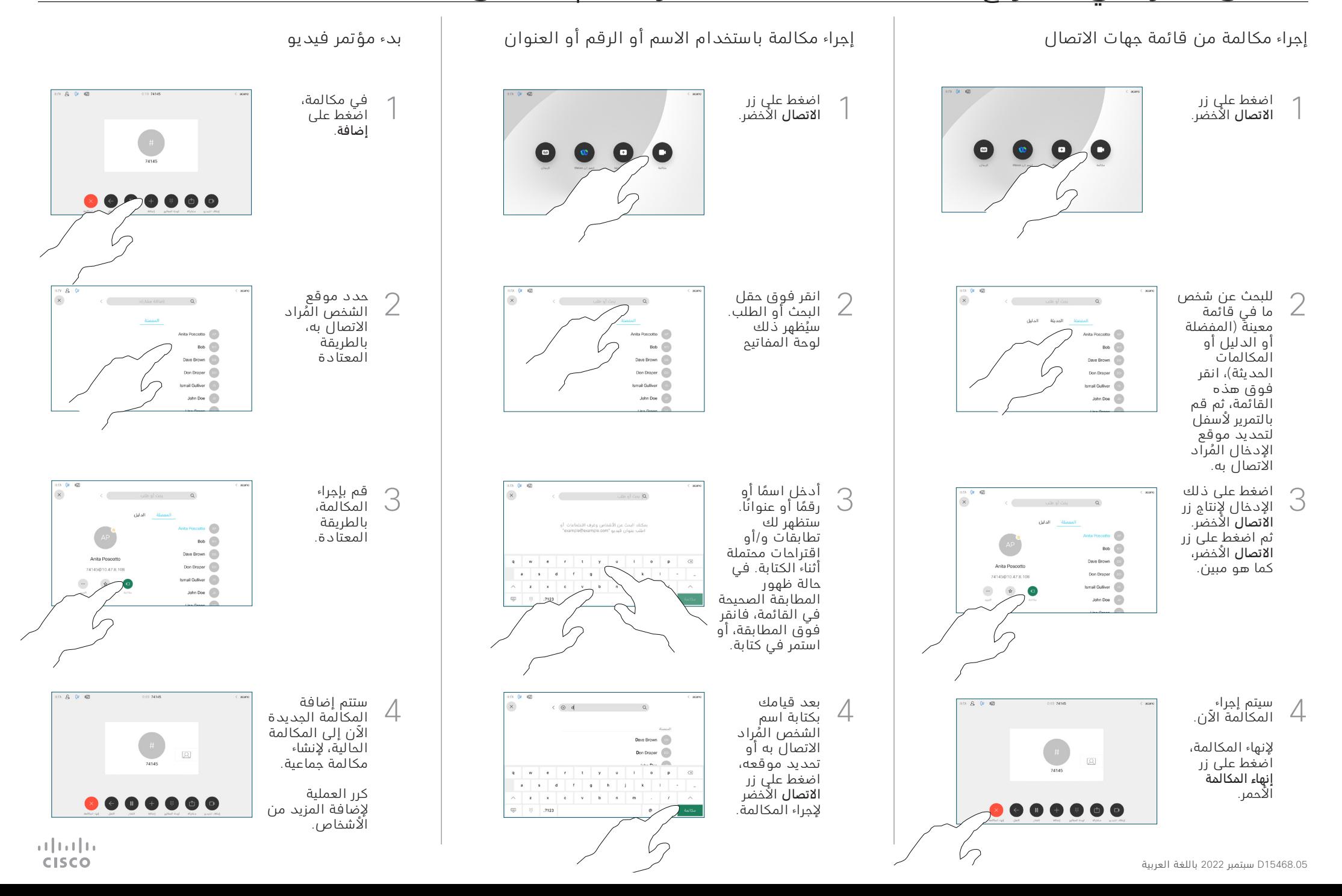

## الدليل المرجعي السريع 10.19 RoomOS لعنصر تحكم اللمس لسلسلة Room Webex Cisco

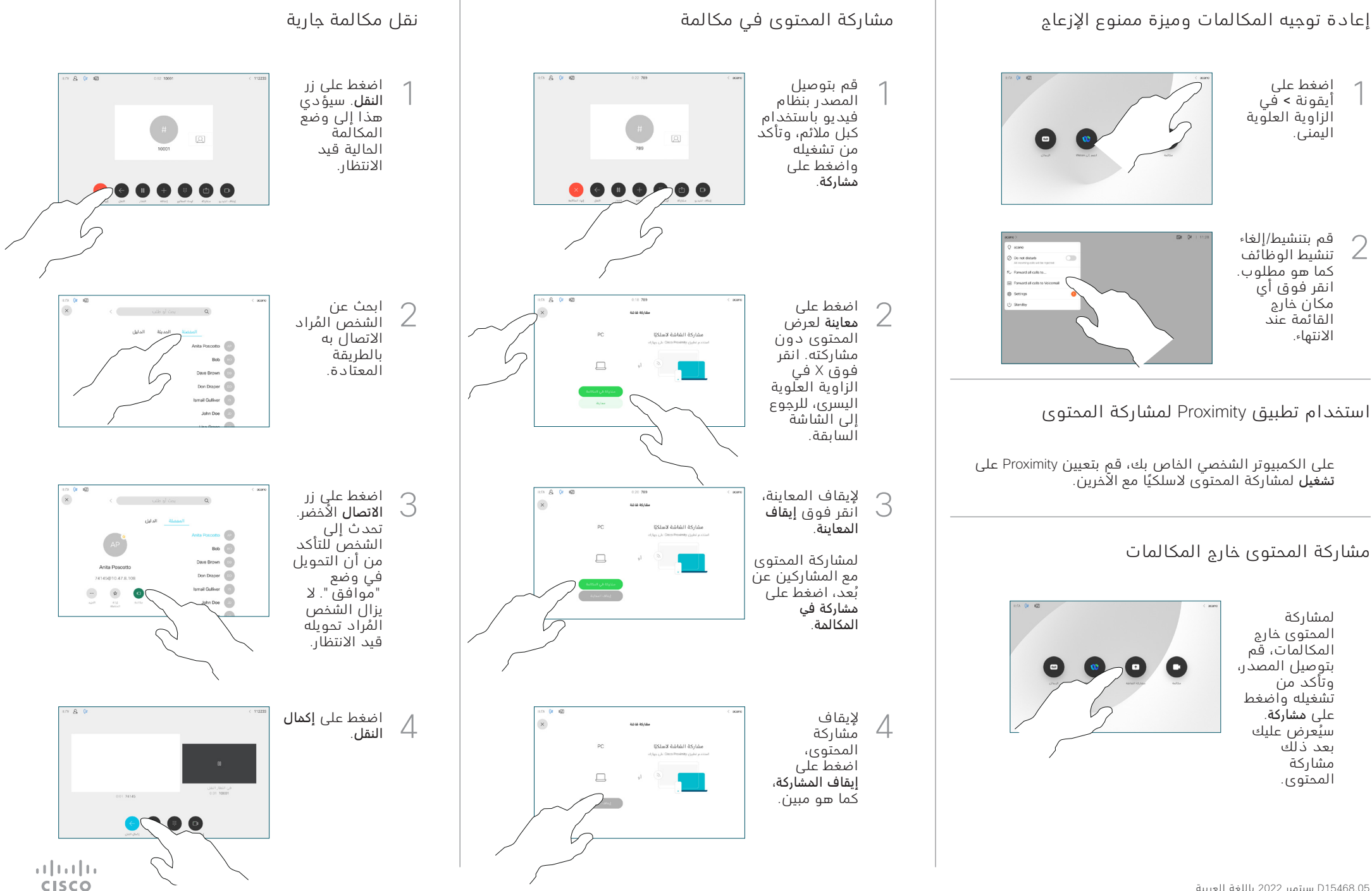